# Package 'smacpod'

April 8, 2022

<span id="page-0-0"></span>Type Package

Title Statistical Methods for the Analysis of Case-Control Point Data

Version 2.4.1

Maintainer Joshua French <joshua.french@ucdenver.edu>

#### Description

Statistical methods for analyzing case-control point data. Methods include the ratio of kernel densities, the difference in K Functions, the spatial scan statistic, and q nearest neighbors of cases.

License GPL  $(>= 2)$ 

LazyLoad yes

**Depends**  $R$  ( $>= 3.1.1$ )

Imports spatstat.geom, spatstat.random, spatstat.core, smerc, plotrix, abind, pbapply, sp

Suggests testthat, knitr, rmarkdown

VignetteBuilder knitr

RoxygenNote 7.1.2

Encoding UTF-8

NeedsCompilation no

Author Joshua French [aut, cre] (<<https://orcid.org/0000-0002-9708-3353>>)

Repository CRAN

Date/Publication 2022-04-08 21:40:02 UTC

# R topics documented:

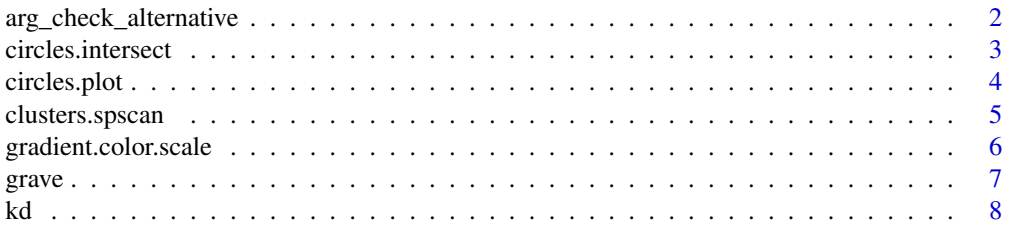

<span id="page-1-0"></span>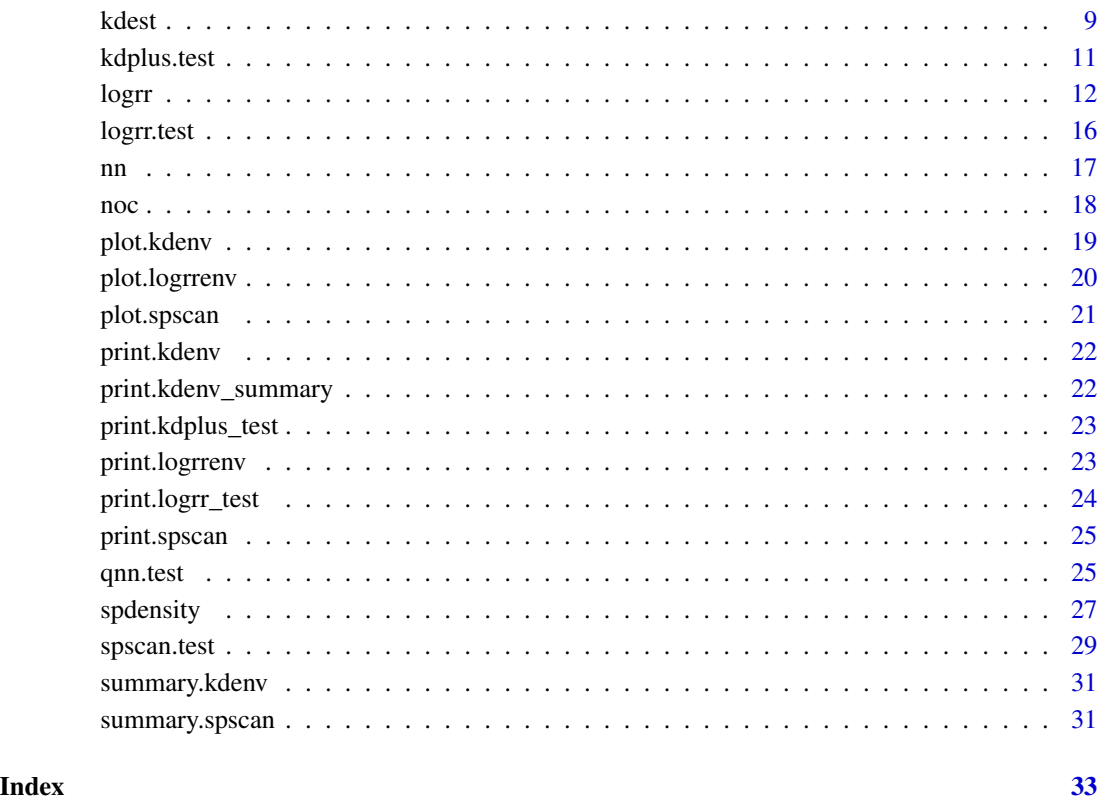

arg\_check\_alternative *Argument check alternative*

# Description

Argument check alternative

# Usage

```
arg_check_alternative(alternative)
```
# Arguments

alternative One of "lower", "greater", "two.sided"

<span id="page-2-0"></span>circles.intersect *Determine whether circles intersect*

#### Description

circles.intersect determines whether circles intersect with each other.

#### Usage

```
circles.intersect(coords, r)
```
#### Arguments

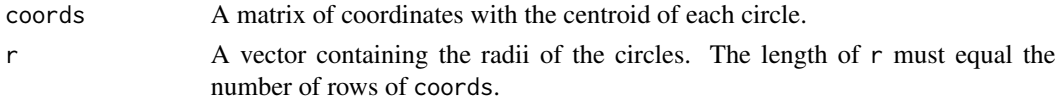

#### Details

The algorithm is based on the premise that two circles intersect if, and only if, the distance between their centroids is between the sum and the difference of their radii. I have squared the respective parts of the inequality in the implemented algorithm.

#### Value

Returns a matrix of logical values indicating whether the circles intersect.

#### Author(s)

Joshua French

```
# first two circles intersect each other,
# the next two circles intersect each other
# (but not the previous ones)
# the last circles doesn't intersect any other circle
co = cbind(c(1, 2, 5, 6, 9), c(1, 2, 5, 6, 9))r = c(1.25, 1.25, 1.25, 1.25, 1.25)
# draw circles
circles.plot(co, r)
# confirm intersections
circles.intersect(co, r)
# nested circles (don't intersect)
co = matrix(rep(\emptyset, 4), nrow = 2)r = c(1, 1.5)circles.plot(co, r)
circles.intersect(co, r)
```
<span id="page-3-0"></span>circles.plot *Plot circles*

# Description

plot.circles creates a plot with one or more circles (or adds them to an existing plot).

# Usage

```
circles.plot(
  coords,
  r,
  add = FALSE,...,
  nv = 100,border = NULL,
  ccol = NA,
  clty = 1,density = NULL,
  angle = 45,
  clwd = 1\mathcal{L}
```
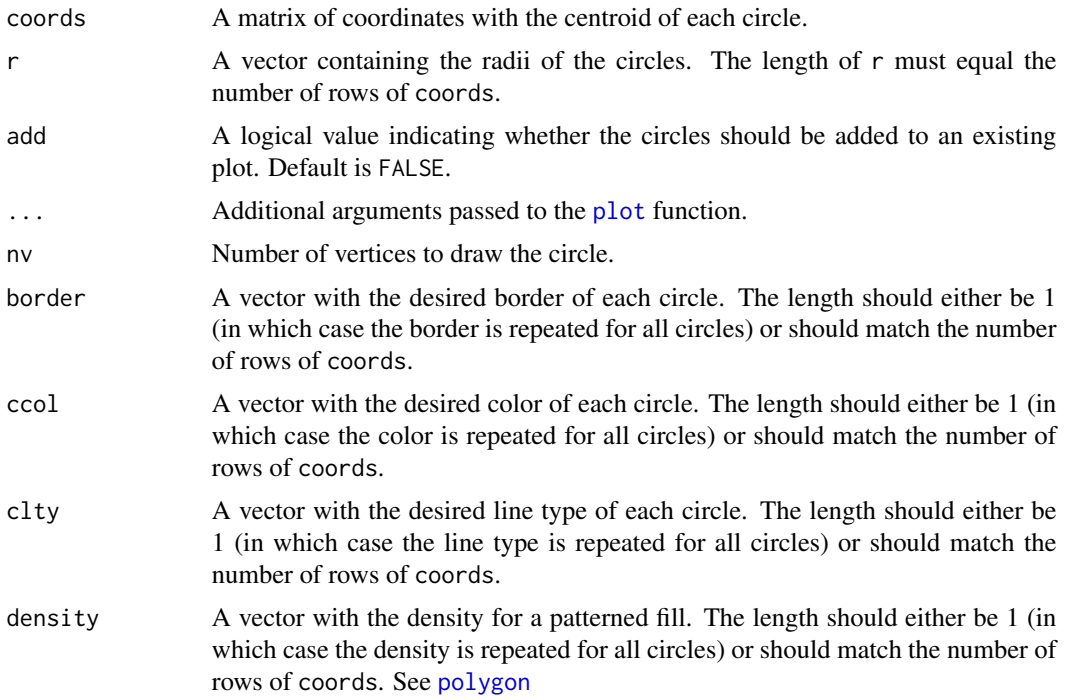

# <span id="page-4-0"></span>clusters.spscan 5

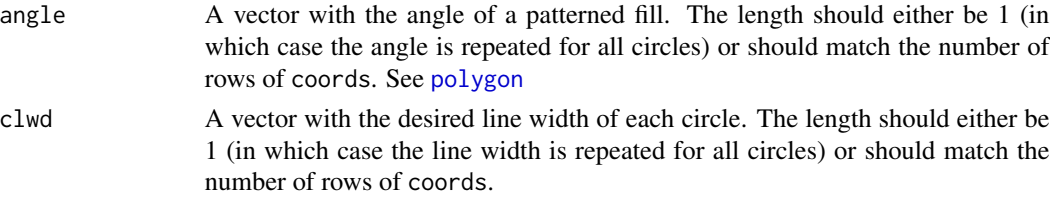

# Author(s)

Joshua French

# See Also

[draw.circle](#page-0-0), [polygon](#page-0-0)

# Examples

```
co = cbind(c(1, 2, 5, 6, 9), c(1, 2, 5, 6, 9))r = c(1.25, 1.25, 1.25, 1.25, 1.25)
# draw circles
circles.plot(co, r)
circles.plot(co, r,
   ccol = c("blue", "blue", "orange", "orange", "brown"),
  density = c(10, 20, 30, 40, 50),
   angle = c(45, 135, 45, 136, 90))
```
clusters.spscan *Extract clusters*

# Description

Extract clusters

#### Usage

```
## S3 method for class 'spscan'
clusters(x, idx = seq\_along(x$clusters), ...)
```
# Arguments

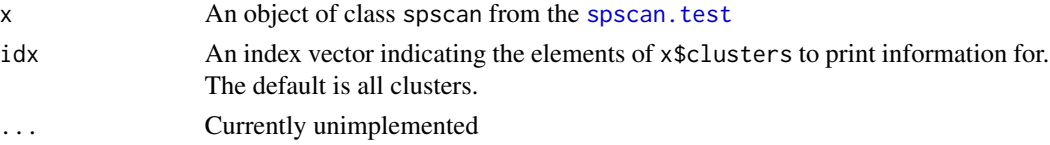

#### Value

A list. Each element of the list is a vector with the indices of event locations in the associated cluster.

# Examples

```
data(grave)
# apply scan method
out = spscan.test(grave, nsim = 99)
# print scan object
clusters(out)
```
gradient.color.scale *Create gradient color scale with midpoint*

# Description

Create gradient color scale with midpoint

# Usage

```
gradient.color.scale(
  minval,
  maxval,
  n = 11,
  low = "blue",mid = "white",
  high = "red",midpoint = 0,
  ...
\mathcal{L}
```
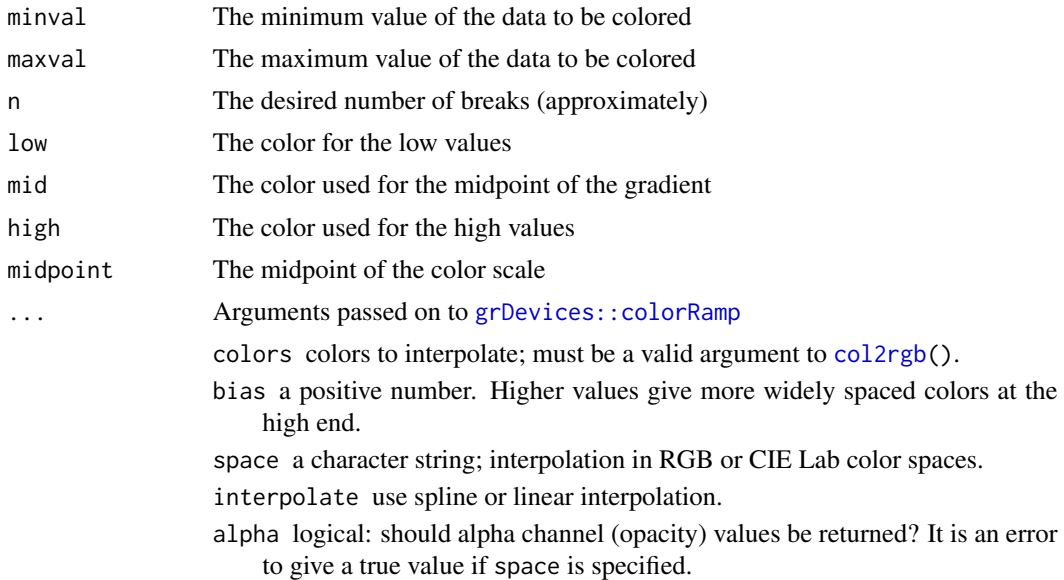

<span id="page-5-0"></span>

#### <span id="page-6-0"></span>grave  $\sim$  7

# Value

A list with col and breaks components specifying the colors and breaks of the color scale.

# References

Based on code from https://stackoverflow.com/a/10986203/5931362

# Examples

```
data(grave)
lr = logrr(grave)grad = gradient.color.scale(min(lr$v, na.rm = TRUE), max(lr$v, na.rm = TRUE))
plot(lr, col = grad$col, breaks = grad$breaks)
```
grave *Medieval Grave Site Data*

#### Description

This data set contains 143 observations of medieval grave site data stored as a ppp class object from the spatstat.geom package. The data are marked as being "affected" by a tooth deformity or "unaffected" by a tooth deformity.

#### Usage

data(grave)

#### Format

ppp (planar point process) class object from the spatstat.geom package.

#### Author(s)

Joshua French

#### Source

Waller, L.A. and Gotway, C.A. (2005). Applied Spatial Statistics for Public Health Data. Hoboken, NJ: Wiley.

#### See Also

[ppp](#page-0-0)

<span id="page-7-0"></span>kd determines the difference in estimated K functions for a set of cases and controls.

# Usage

```
kd(
 x,
 case = 2,
 r = NULL,rmax = NULL,breaks = NULL,
  correction = c("border", "isotropic", "Ripley", "translate"),
 nlarge = 3000,
 domain = NULL,
 var.approx = FALSE,
 ratio = FALSE
)
```
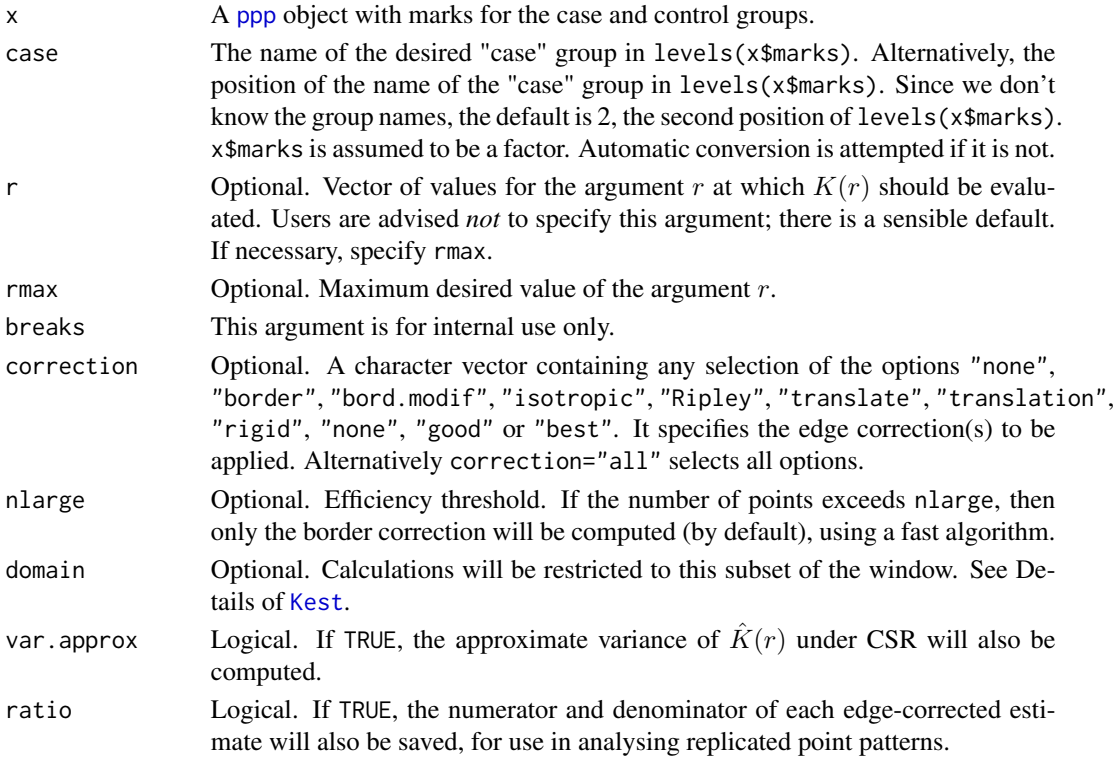

#### <span id="page-8-0"></span>kdest to the set of the set of the set of the set of the set of the set of the set of the set of the set of the set of the set of the set of the set of the set of the set of the set of the set of the set of the set of the

# Details

This function relies internally on the [Kest](#page-0-0) and eval. fv functions from the spatstat.core package. The arguments are essentially the same as the [Kest](#page-0-0) function, and the user is referred there for more details about the various arguments.

#### Value

Returns an fv object. See documentation for spatstat.core::Kest.

#### Author(s)

Joshua French

#### References

Waller, L.A. and Gotway, C.A. (2005). Applied Spatial Statistics for Public Health Data. Hoboken, NJ: Wiley.

# See Also

[Kest](#page-0-0), [eval.fv](#page-0-0)

# Examples

```
data(grave)
kd = kd(grave)plot(kd)
```
<span id="page-8-1"></span>kdest *Difference of estimated K functions*

#### Description

kdest computes the difference in estimated K functions for a set of cases and controls, with  $KD(r)$  $= K_{\text{case}}(r) - K_{\text{control}}(r)$  denoting the estimated difference at distance r. If nsim  $> 0$ , then pointwise tolerance envelopes for  $KD(r)$  are constructed under the random labeling hypothesis for each distance r. The summary function can be used to determine the distances for which KD(r) is above or below the tolerance envelopes. The plot function will plot  $KD(r)$  versus r, along with the tolerance envelopes, the min/max envelopes of  $KD(r)$  simulated under the random labeling hypothesis, and the average KD(r) under the random labeling hypothesis.

# Usage

```
kdest(
  x,
  case = 2,nsim = 0,level = 0.95,r = NULL,rmax = NULL,breaks = NULL,
 correction = c("border", "isotropic", "Ripley", "translate"),
  nlarge = 3000,
  domain = NULL,
  var.approx = FALSE,
  ratio = FALSE
\mathcal{L}
```
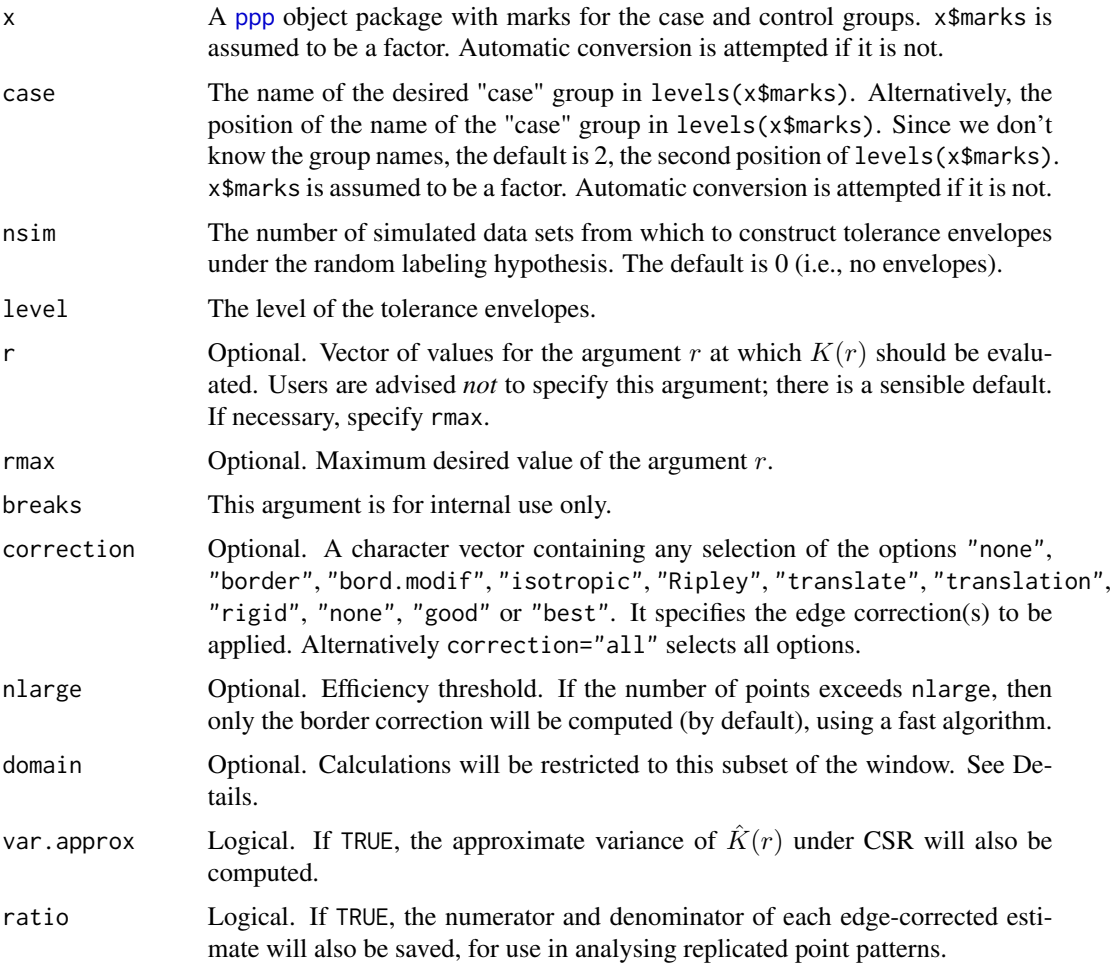

<span id="page-9-0"></span>

#### <span id="page-10-0"></span>kdplus.test the contract of the contract of the contract of the contract of the contract of the contract of the contract of the contract of the contract of the contract of the contract of the contract of the contract of th

#### Details

This function relies internally on the [Kest](#page-0-0) and [eval.fv](#page-0-0) functions from the spatstat package. The arguments are essentially the same as the [Kest](#page-0-0) function, and the user is referred there for more details about the various arguments.

#### Value

Returns a kdenv object. See documentation for spatstat::Kest.

#### Author(s)

Joshua French

#### References

Waller, L.A. and Gotway, C.A. (2005). Applied Spatial Statistics for Public Health Data. Hoboken, NJ: Wiley.

# See Also

[Kest](#page-0-0), [eval.fv](#page-0-0)

#### Examples

```
data(grave)
# estimate and plot KD(r)
kd1 = kdest(grave, case = "affected")
plot(kd1, iso \sim r, ylab = "difference", legend = FALSE, main = "")
kd2 = kdest(grave, case = 2, nsim = 9, level = 0.8)kd2 # print object
summary(kd2) # summarize distances KD(r) outside envelopes
plot(kd2)
# manually add legend
legend("bottomright", legend = c("obs", "avg", "max/min env", "95% env"),
      lty = c(1, 2, 1, 2), col = c("black", "red", "darkgrey", "lightgrey"),lwd = c(1, 1, 10, 10)
```
<span id="page-10-1"></span>

kdplus.test *Global test of clustering using difference in K functions*

#### **Description**

kdplus. test performs a global test of clustering for comparing cases and controls using the method of Diggle and Chetwynd (1991). It relies on the difference in estimated K functions.

#### Usage

kdplus.test(x)

#### <span id="page-11-0"></span>Arguments

x A kdenv object from the kdest function.

# Value

A list providing the observed test statistic (kdplus) and the estimate p-value pvalue.

# Author(s)

Joshua French

# References

Waller, L.A. and Gotway, C.A. (2005). Applied Spatial Statistics for Public Health Data. Hoboken, NJ: Wiley.

Diggle, Peter J., and Amanda G. Chetwynd. "Second-order analysis of spatial clustering for inhomogeneous populations." Biometrics (1991): 1155-1163.

#### See Also

[kdest](#page-8-1)

#### Examples

```
data(grave)
# construct envelopes for differences in estimated K functions
kdenv = kdest(grave, nsim = 9)
kdplus.test(kdenv)
```
<span id="page-11-1"></span>logrr *Log ratio of spatial densities*

# **Description**

logrr computes the estimated log relative risk of cases relative to controls. The log relative risk at location s is defined as  $r(s) = \ln(f(s)/g(s))$ . The numerator,  $f(s)$ , is the spatial density of the case group. The denominator,  $g(s)$ , is the spatial density of the control group. If  $nsim > 0$ , then pointwise (at each pixel) tolerance envelopes are estimated under the random labeling hypothesis. The tolerance envelopes can be used to assess pixels where the log relative risk differs significantly from zero. See Details.

<span id="page-12-0"></span>logram to the contract of the contract of the contract of the contract of the contract of the contract of the contract of the contract of the contract of the contract of the contract of the contract of the contract of the

# Usage

```
logrr(
  x,
  sigma = NULL,
 sigmacon = NULL,
 case = 2,
 nsim = 0,level = 0.9,alternative = "two.sided",
  ...,
 bwargs = list(),
 weights = NULL,edge = TRUE,varcov = NULL,
  at = "pixels",
  leaveoneout = TRUE,
  adjust = 1,
 diggle = FALSE,
 kernel = "gaussian",
  scalekernel = is.character(kernel),
 positive = FALSE,
 verbose = TRUE
\mathcal{L}
```
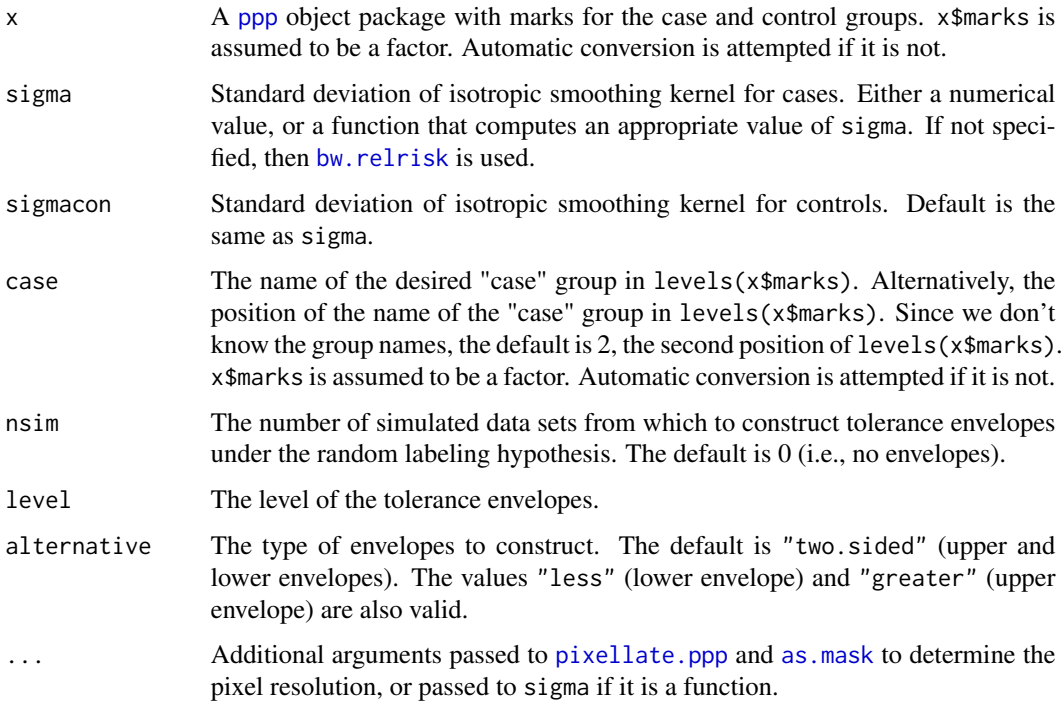

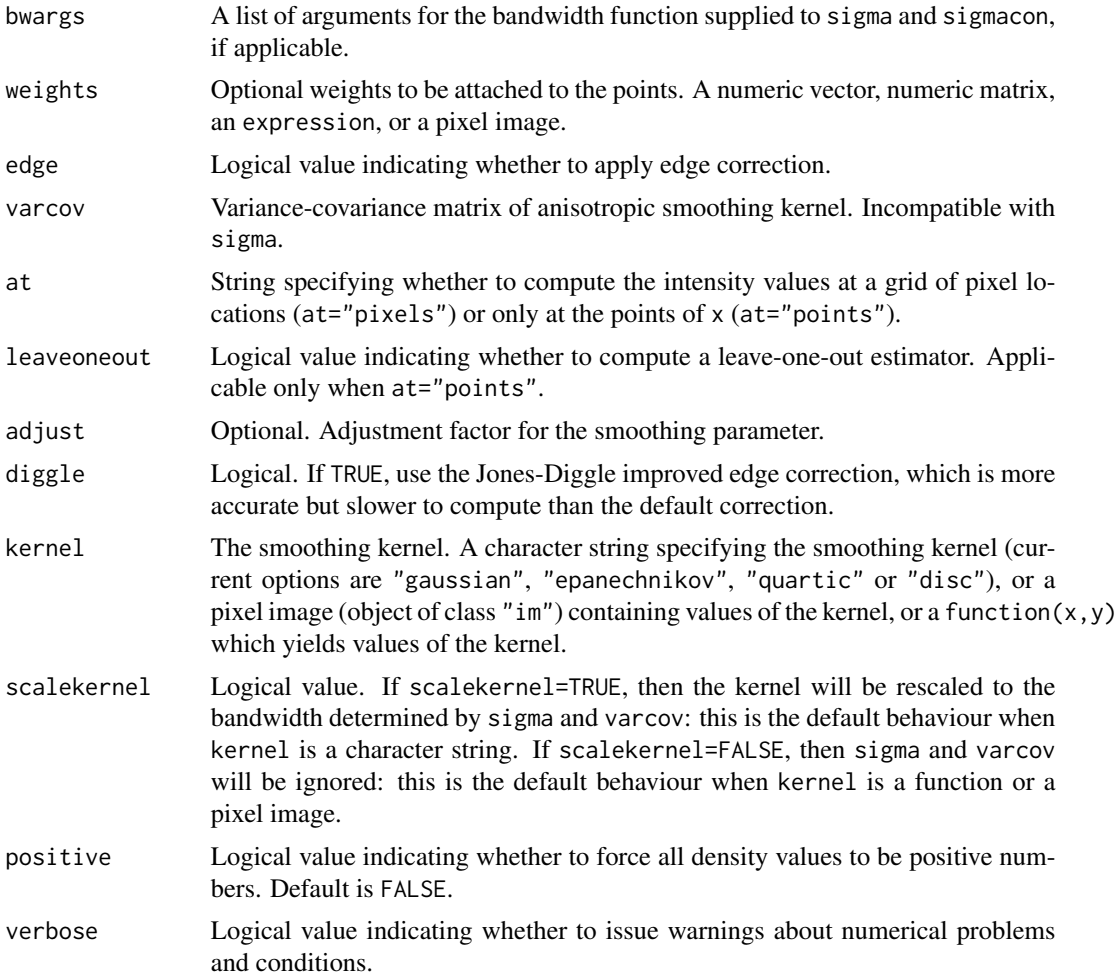

#### Details

If nsim=0, the plot function creates a heat map of the log relative risk. If  $nsim > 0$ , the plot function colors the pixels where the estimated log relative risk is outside the tolerance envelopes created under the random labeling hypothesis (i.e., pixels with potential clustering of cases or controls). Colored regions with values above 0 indicate a cluster of cases relative to controls (without controlling for multiple comparisons), i.e., a region where the the density of the cases is greater than the the density of the controls. Colored regions with values below 0 indicate a cluster of controls relative to cases (without controlling for multiple comparisons), i.e., a region where the density of the controls is greater than the density of the cases.

The two.sided alternative test constructs two-sided tolerance envelopes to assess whether the estimated  $r(s)$  deviates more than what is expected under the random labeling hypothesis. The greater alternative constructs an upper tolerance envelope to assess whether the estimated  $r(s)$  is greater than what is expected under the random labeling hypothesis, i.e., where there is clustering of cases relative to controls. The lower alternative constructs a lower tolerance envelope to assess whether the estimated  $r(s)$  is lower than what is expected under the random labeling hypothesis, i.e., where there is clustering of controls relative to cases.

#### <span id="page-14-0"></span>logram to the contract of the contract of the contract of the contract of the contract of the contract of the contract of the contract of the contract of the contract of the contract of the contract of the contract of the

If the estimated density of the case or control group becomes too small, this function may produce warnings due to numerical underflow. Increasing the bandwidth (sigma) may help.

# Value

The function produces an object of type logrrenv. Its components are similar to those returned by the density.ppp function from the spatstat.core package, with the intensity values replaced by the log ratio of spatial densities of f and g. Includes an array simr of dimension c(nx, ny,  $nsim + 1$ , where nx and ny are the number of x and y grid points used to estimate the spatial density. simr[,,1] is the log ratio of spatial densities for the observed data, and the remaining nsim elements in the third dimension of the array are the log ratios of spatial densities from a new ppp simulated under the random labeling hypothesis.

#### Author(s)

Joshua French (and a small chunk by the authors of the [density.ppp](#page-0-0)) function for consistency with the default behavior of that function).

#### References

Waller, L.A. and Gotway, C.A. (2005). Applied Spatial Statistics for Public Health Data. Hoboken, NJ: Wiley.

Kelsall, Julia E., and Peter J. Diggle. "Kernel estimation of relative risk." Bernoulli (1995): 3-16.

Kelsall, Julia E., and Peter J. Diggle. "Non-parametric estimation of spatial variation in relative risk." Statistics in Medicine 14.21-22 (1995): 2335-2342.

```
data(grave)
# estimate and plot log relative risk
r = \text{logrr}(\text{grave}, \text{case} = \text{"affected"})plot(r)
# use scott's bandwidth
r2 = logrr(grave, case = 2, sigma = spatstat.core::bw.scott)plot(r2)
# construct pointwise tolerance envelopes for log relative risk
renv = logrr(grave, nsim = 9)print(renv) # print information about envelopes
plot(renv) # plot results
# plot using a better gradient
grad = gradient.color.scale(min(renv$v, na.rm = TRUE), max(renv$v, na.rm = TRUE))
plot(renv, col = grad$col, breaks = grad$breaks, conlist = list(col = "lightgrey"))
```
<span id="page-15-1"></span><span id="page-15-0"></span>

logrr.test performs a global test of clustering for comparing cases and controls using the log ratio of spatial densities based on the method of Kelsall and Diggle (1995).

### Usage

logrr.test(x)

# Arguments

x An logrrenv object from the [logrr](#page-11-1) function.

#### Value

A list providing the observed test statistic (islogrr) and the estimated p-value (pvalue).

#### Author(s)

Joshua French

# References

Waller, L.A. and Gotway, C.A. (2005). Applied Spatial Statistics for Public Health Data. Hoboken, NJ: Wiley.

Kelsall, Julia E., and Peter J. Diggle. "Non-parametric estimation of spatial variation in relative risk." Statistics in Medicine 14.21-22 (1995): 2335-2342.

```
data(grave)
logrenv = logrr(grave, nsim = 9)
logrr.test(logrrenv)
```
<span id="page-16-0"></span>nn determines the nearest neighbors for a set of observations based on a distance matrix.

## Usage

 $nn(d, k, method = "c", self = FALSE)$ 

# Arguments

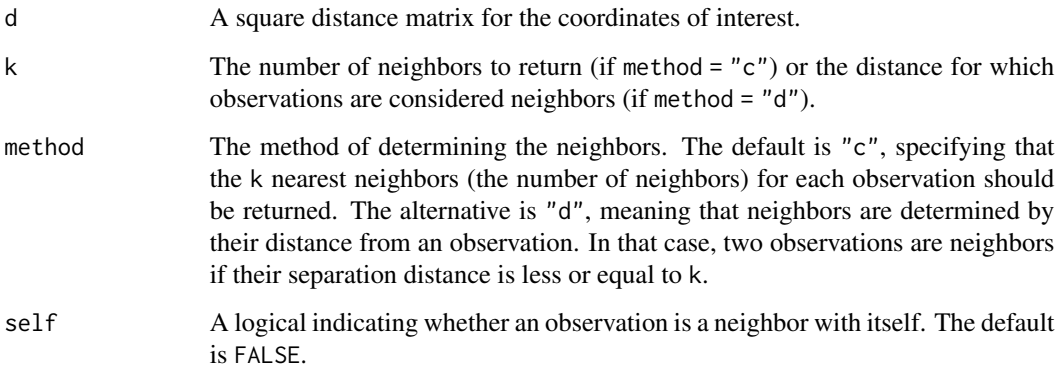

# Details

This function determine nearest neighbors in two ways: 1. number of neighbors or 2. distance.

If method = "c", then k specifies the total number of neighbors to return for each observation.

If method = "d", then k specifies the maximum distance for which an observation is considered a neighbor.

The function returns the neighbors for each observation.

## Value

Returns a list with the nearest neighbors of each observation. For each element of the list, the indices order neighbors from nearest to farthest.

# Author(s)

Joshua French

#### Examples

```
data(grave)
# make distance matrix
d = as.matrix(dist(cbind(grave$x, grave$y)))
# 3 nearest neighbors
nnc = nn(d, k = 3, method = "c")
# nearest neighbors within k units of each observation
nnd = nn(d, k = 200, method = "d")
```
#### noc *Determine non-overlapping clusters*

#### Description

Determine non-overlapping clusters from a list of potential clusters.

#### Usage

noc(x)

#### Arguments

x A list containing the potential clusters.

# Details

The function takes a list of potential clusters. Each element of the list contains a potential cluster. The potential clusters are defined by the location indices of the regions comprising the clusters. Starting with the first potential cluster, the function excludes every potential cluster that intersects the first (any potential cluster that shares indices). Moving onto the next non-overlapping cluster, the process is repeated. The function returns the indices (in the list of clusters) of the clusters that do not overlap.

# Value

A vector with the list indices of the non-overlapping clusters.

#### Author(s)

Joshua French

#### Examples

x = list(1:2, 1:3, 4:5, 4:6, 7:8)  $noc(x)$ 

<span id="page-17-0"></span>

<span id="page-18-0"></span>

Plots an object from [kdest](#page-8-1) of class kdenv.

#### Usage

```
## S3 method for class 'kdenv'
plot(
  x,
  ...,
  shadecol1 = "darkgrey",
  shadecol2 = "lightgrey",
  main = "",legend = FALSE
)
```
# Arguments

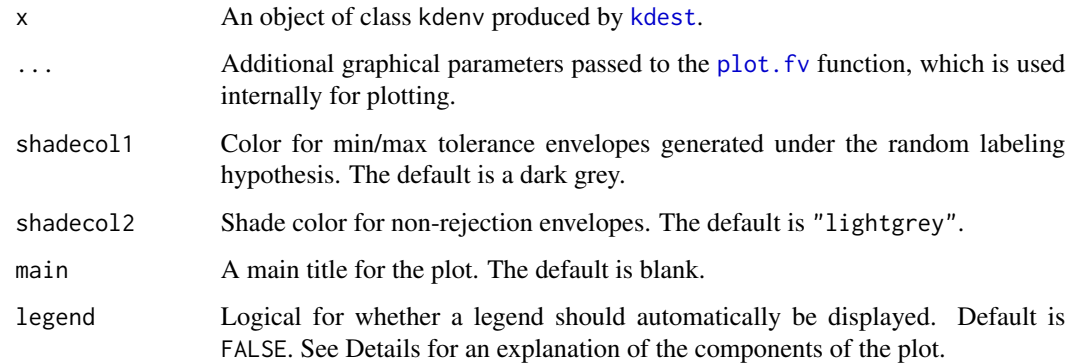

#### Details

The solid line indicates the observed difference in the K functions for the cases and controls. The dashed line indicates the average difference in the K functions produced from the data sets simulated under the random labeling hypothesis when executing the kdest function. The shaded areas indicate the tolerance envelopes constructed in x for tolerance level level and the min/max envelopes constructed under the random labeling hypothesis.

# See Also

[plot.fv](#page-0-0)

#### Examples

```
data(grave)
kdenv = kdest(grave, nsim = 19, level = 0.9)
plot(kdenv)
plot(kdenv, legend = TRUE)
```
plot.logrrenv *Plots objects produced by the* [logrr](#page-11-1) *function.*

#### Description

Plots objects of class [logrr](#page-11-1)env produced by the logrr function.

#### Usage

```
## S3 method for class 'logrrenv'
plot(x, ..., conlist = list(), main = "")
```
# Arguments

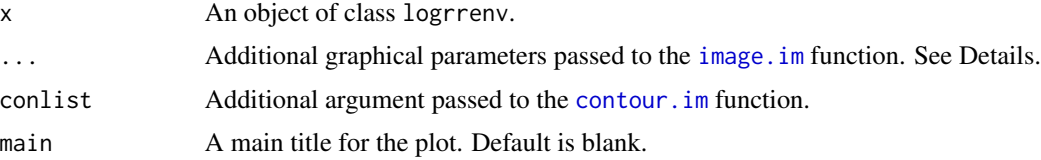

#### Details

An important aspect of this plot is the color argument (col) used for displaying the regions outside the non-rejection envelopes. If NULL (the implicit default), then the default color palette used by [image.im](#page-0-0) will be used. Simpler schemes, e.g., c("blue", "white", "orange") can suffice. See the examples.

#### See Also

[plot.im](#page-0-0), [contour.im](#page-0-0)

```
data(grave)
logrrsim = logrr(grave, nsim = 9)
plot(logrrsim)
# no border or ribben (legend). Simple color scheme.
plot(logrrsim, col = c("blue", "white", "orange"), ribbon = FALSE, box = FALSE)
# alternate color scheme
plot(logrrsim, col = topo.colors(12), conlist = list(col = "lightgrey"))
```
<span id="page-19-0"></span>

<span id="page-20-0"></span>

Plots object of class scan from [spscan.test](#page-28-1).

#### Usage

```
## S3 method for class 'spscan'
plot(x, ..., nv = 100, border = NULL, col = NULL, city = NULL, clwd = NULL)
```
#### Arguments

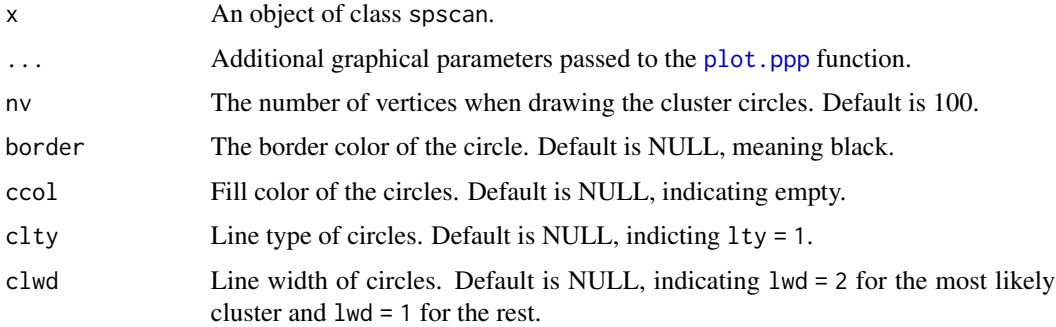

#### Details

If border, ccol, clty, or clwd are specified, then the length of these vectors must match nrow(x\$coords).

## See Also

[plot.ppp](#page-0-0), [draw.circle](#page-0-0)

```
data(grave)
out = spscan.test(grave, case = 2, alpha = 0.1, nsim = 49)
plot(out, chars = c(1, 20), main = "most likely cluster",border = "orange", ccol = NA)
# change color, lty, lwd of circles
set.seed(2)
out2 = spscan.test(grave, case = 2, alpha = 0.8, nsim = 49)
plot(out2, chars = c(1, 20), border = "blue")plot(out2, chars = c(1, 20), border = c("blue", "orange"),clwd = c(3, 2), clty = c(2, 3))
```
<span id="page-21-0"></span>

Print an kdenv object produced by [kdest](#page-8-1).

#### Usage

## S3 method for class 'kdenv'  $print(x, ..., extra = FALSE)$ 

# Arguments

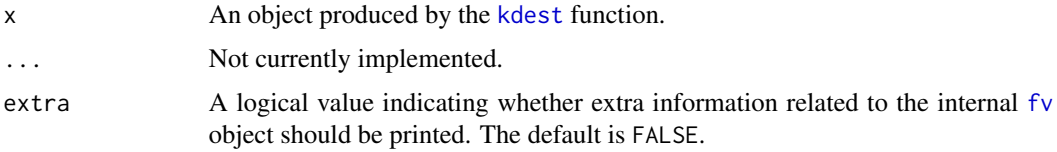

#### Value

Information about the kdest

# Author(s)

Joshua French

print.kdenv\_summary *Print a* kdenv\_summary *object*

# Description

Print a kdenv\_summary object

# Usage

```
## S3 method for class 'kdenv_summary'
print(x, \ldots)
```
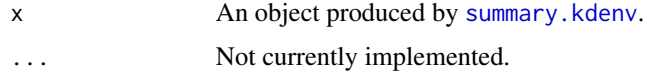

# <span id="page-22-0"></span>print.kdplus\_test 23

# Value

Print summary

# Author(s)

Joshua French

print.kdplus\_test *Print a* kdplus\_test *object*

# Description

Print a kdplus\_test object produced by [kdplus.test](#page-10-1).

# Usage

## S3 method for class 'kdplus\_test'  $print(x, \ldots)$ 

# Arguments

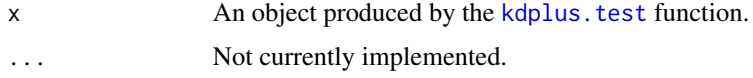

# Value

Information about the test

# Author(s)

Joshua French

print.logrrenv *Print a* logrrenv *object*

# Description

Print a logrrenv object produced by [logrr](#page-11-1).

# Usage

## S3 method for class 'logrrenv'  $print(x, \ldots)$ 

# <span id="page-23-0"></span>Arguments

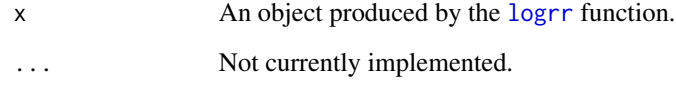

# Value

Information about the logrrenv

# Author(s)

Joshua French

print.logrr\_test *Print a* logrr\_test *object*

# Description

Print an logrr\_test object produced by [logrr.test](#page-15-1).

# Usage

```
## S3 method for class 'logrr_test'
print(x, \ldots)
```
# Arguments

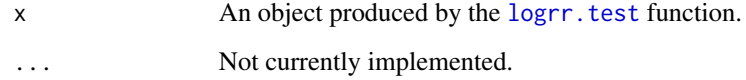

# Value

Information about the test

# Author(s)

Joshua French

<span id="page-24-0"></span>

Plots object of class spscan from [spscan.test](#page-28-1).

#### Usage

## S3 method for class 'spscan'  $print(x, ..., extra = FALSE)$ 

# Arguments

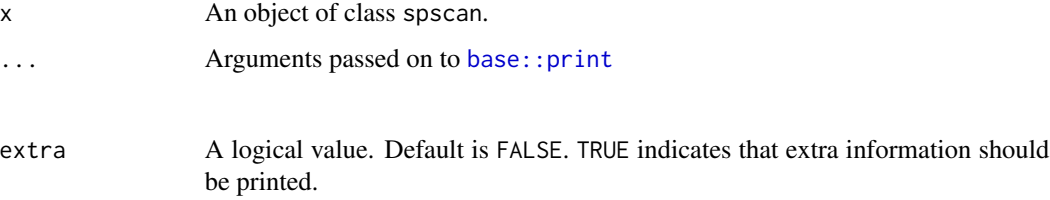

# Details

If border, ccol, clty, or clwd are specified, then the length of these vectors must match nrow(x\$coords).

# Examples

```
data(grave)
out = spscan.test(grave, case = 2, alpha = 0.1)
out
```
qnn.test *q Nearest Neighbors Test*

#### Description

qnn.test calculates statistics related to the q nearest neighbors method of comparing case and control point patterns under the random labeling hypothesis.

#### Usage

```
qnn.test(x, q = 5, case = 2, nsim = 499, longlat = FALSE)
```
# <span id="page-25-0"></span>Arguments

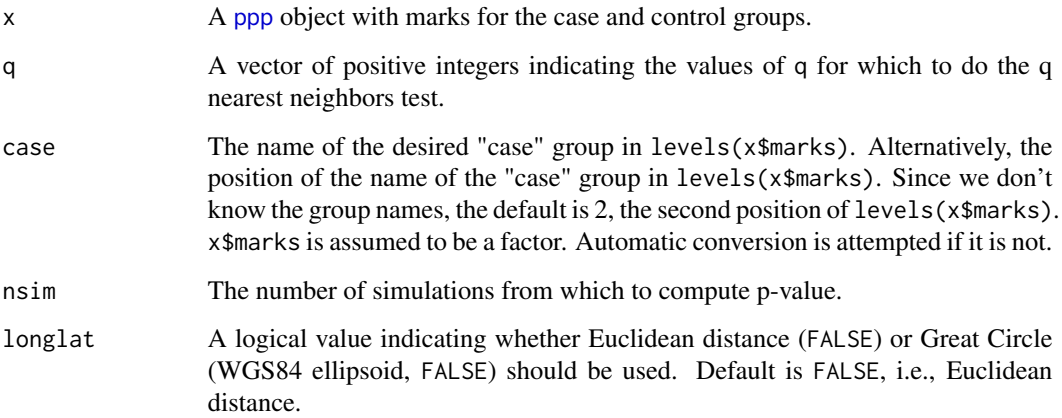

#### Value

Returns a list with the following components:

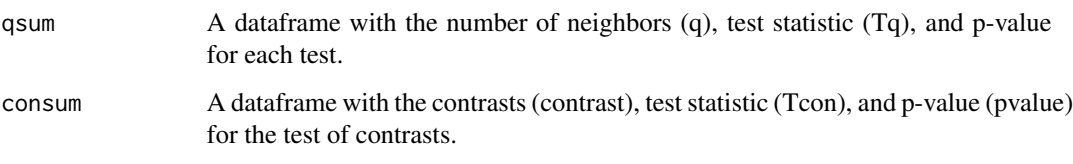

# Author(s)

Joshua French

# References

Waller, L.A., and Gotway, C.A. (2005). Applied Spatial Statistics for Public Health Data. Hoboken, NJ: Wiley.

Cuzick, J., and Edwards, R. (1990). Spatial clustering for inhomogeneous populations. Journal of the Royal Statistical Society. Series B (Methodological), 73-104.

Alt, K.W., and Vach, W. (1991). The reconstruction of "genetic kinship" in prehistoric burial complexes-problems and statistics. Classification, Data Analysis, and Knowledge Organization, 299-310.

```
data(grave)
qnn.test(grave, case = "affected", q = c(3, 5, 7, 9, 11, 13, 15))
```
<span id="page-26-0"></span>spdensity computes a kernel smoothed spatial density function from a point pattern. This function is basically a wrapper for [density.ppp](#page-0-0). The density.ppp function computes the spatial intensity of a point pattern; the spdensity function scales the intensity to produce a true spatial density.

#### Usage

```
spdensity(
  x,
  signa = NULL,...,
 weights = NULL,
 edge = TRUE,varcov = NULL,
  at = "pixels",
  leaveoneout = TRUE,
  adjust = 1,
  diggle = FALSE,
 kernel = "gaussian",
  scalekernel = is.character(kernel),
 positive = FALSE,
  verbose = TRUE
\mathcal{L}
```
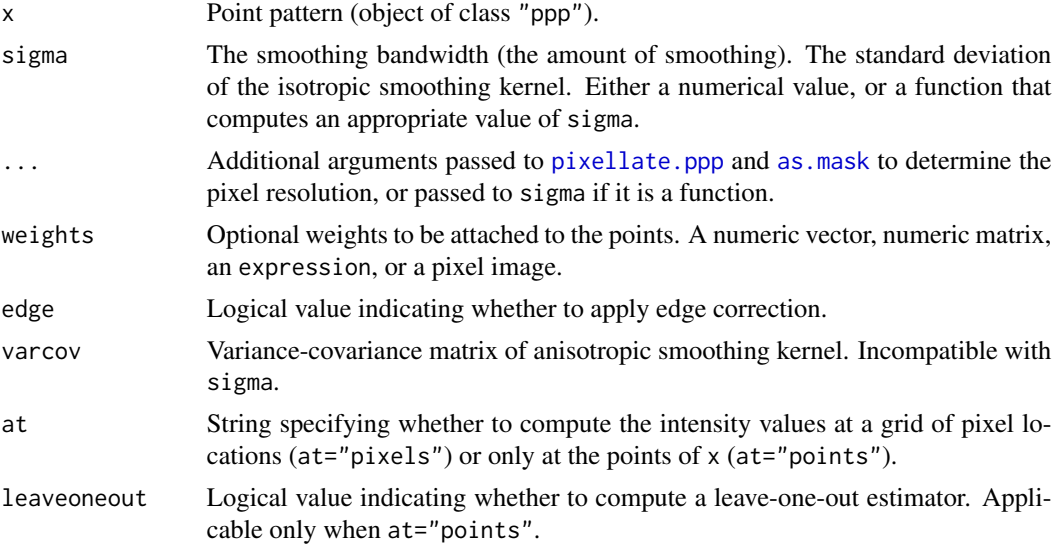

<span id="page-27-0"></span>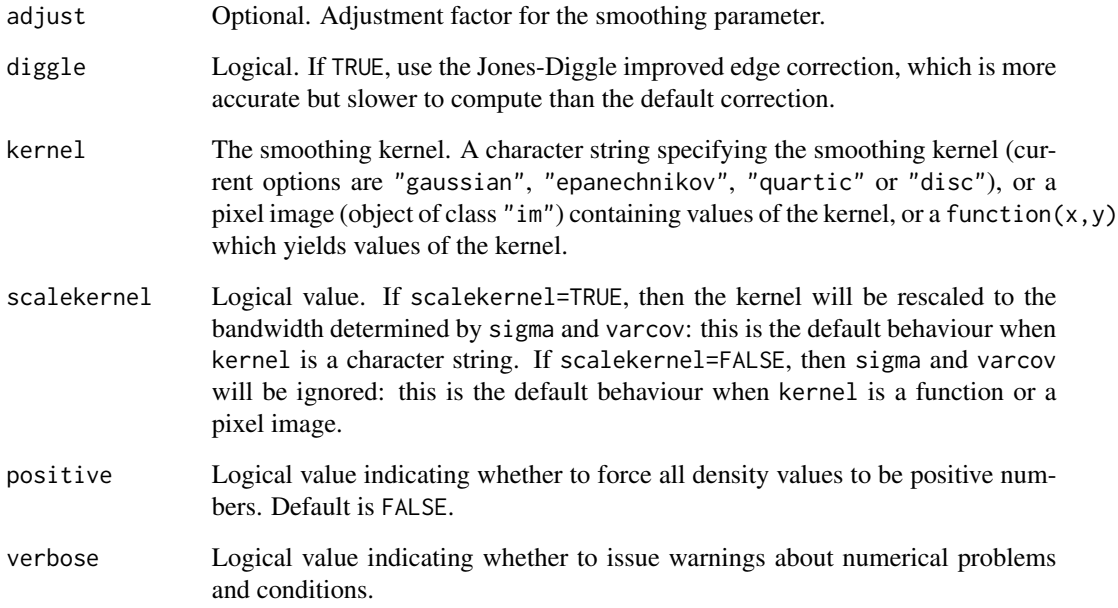

#### Value

This function produces the spatial density of x as an object of class im from the spatstat.core package.

# Author(s)

Joshua French

# References

Waller, L.A. and Gotway, C.A. (2005). Applied Spatial Statistics for Public Health Data. Hoboken, NJ: Wiley.

# See Also

[density.ppp](#page-0-0)

```
data(grave)
contour(spdensity(grave))
```
<span id="page-28-1"></span><span id="page-28-0"></span>

spscan.test performs the spatial scan test of Kulldorf (1997) for case/control point data.

# Usage

```
spscan.test(
 x,
 case = 2,
 nsim = 499,alpha = 0.1,
 maxd = NULL,cl = NULL,longlat = FALSE
)
```
# Arguments

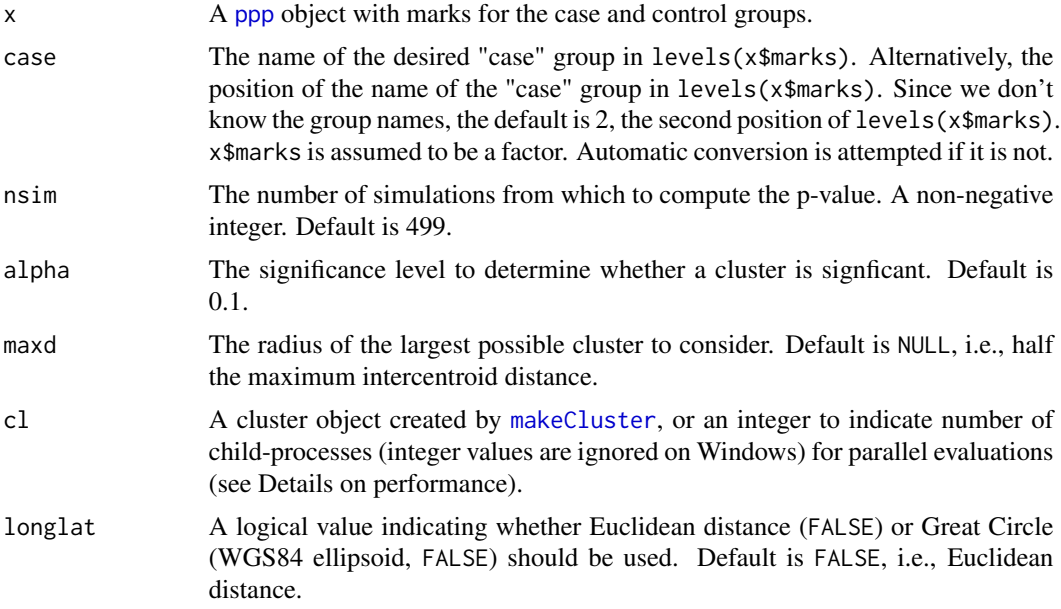

# Details

The test is performed using the random labeling hypothesis. The windows are circular and extend from the observed data locations. The clusters returned are non-overlapping, ordered from most significant to least significant. The first cluster is the most likely to be a cluster. If no significant clusters are found, then the most likely cluster is returned (along with a warning).

Setting cl to a positive integer MAY speed up computations on non-Windows computers. However, parallelization does have overhead cost, and there are cases where parallelization results in slower computations.

#### Value

Returns a list of length two of class scan. The first element (clusters) is a list containing the significant, non-overlapping clusters, and has the the following components:

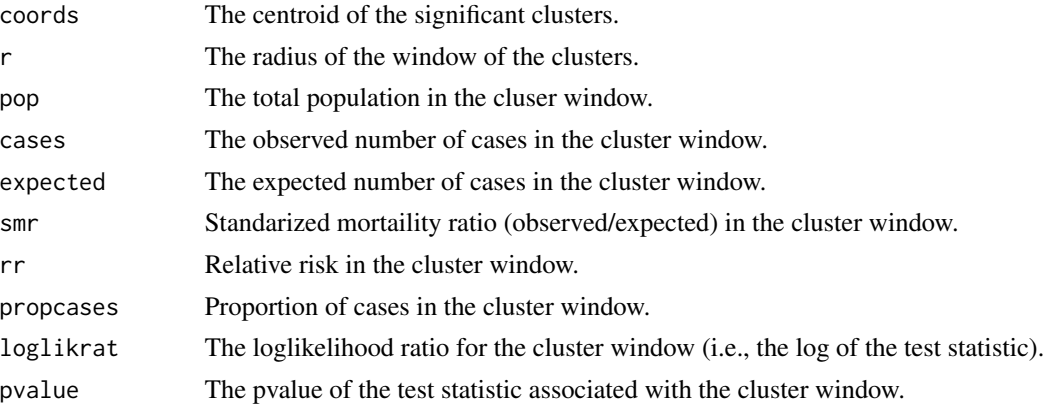

Various additional pieces of information are included for plotting, printing

#### Author(s)

Joshua French

#### References

Kulldorff M., Nagarwalla N. (1995) Spatial disease clusters: Detection and Inference. Statistics in Medicine 14, 799-810.

Kulldorff, M. (1997) A spatial scan statistic. Communications in Statistics – Theory and Methods 26, 1481-1496.

Waller, L.A. and Gotway, C.A. (2005). Applied Spatial Statistics for Public Health Data. Hoboken, NJ: Wiley.

```
data(grave)
# apply scan method
out = spscan.test(grave, case = "affected", nsim = 99)
# print scan object
out
print(out, extra = TRUE)
# summarize results
summary(out)
# plot results
plot(out, chars = c(1, 20), main = "most likely cluster")# extract clusters from out
```

```
# each element of the list gives the location index of the events in each cluster
clusters(out)
# get warning if no significant cluster
out2 = spscan.test(grave, case = 2, alpha = 0.001, nsim = 99)
```
<span id="page-30-1"></span>summary.kdenv *Summarize a* kdenv *object*

# Description

Summarize the sequences of distances for which the difference in estimated K functions,  $KD(r)$  = K\_case(r) -K\_control(r), falls outside the non-rejection envelopes.

#### Usage

## S3 method for class 'kdenv' summary(object, ...)

#### Arguments

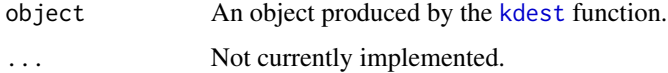

# Value

A list that contains the sequences of indices for which the estimated difference in KD functions is above the envelopes, below the envelopes, and the vector of distances.

#### Author(s)

Joshua French

summary.spscan *Summarize object from* [spscan.test](#page-28-1)*.*

# Description

Summarize object of class scan from [spscan.test](#page-28-1).

#### Usage

```
## S3 method for class 'spscan'
summary(object, ..., idx = seq_along(object$clusters), digits = 1)
```
#### <span id="page-31-0"></span>Arguments

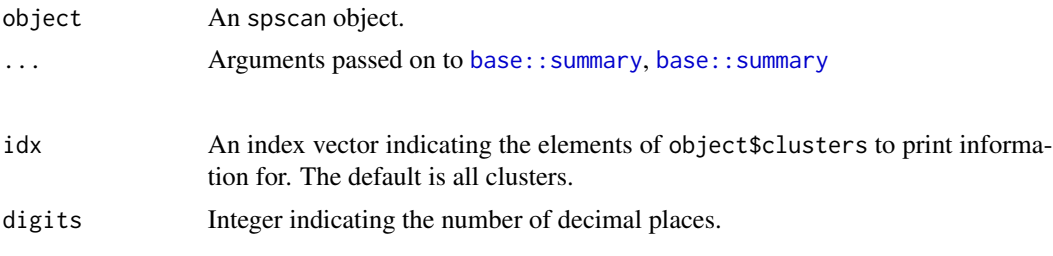

# Value

Returns/prints a data frame. Each row of the data frame summarizes the centroid of each cluster, the cluster radius, the number of events in the cluster, the number of cases in the cluster, the expected number of cases in the cluster, the relative risk of the cluster (cases/events in cluster)(cases/events outside cluster), the natural logarithm of the test statistic, and the associated p-value.

```
data(grave)
out = spscan.test(grave, nsim = 99, alpha = 0.8)
summary(out)
```
# <span id="page-32-0"></span>Index

arg\_check\_alternative, [2](#page-1-0) as.mask, *[13](#page-12-0)*, *[27](#page-26-0)*

base::print, *[25](#page-24-0)* base::summary, *[32](#page-31-0)* bw.relrisk, *[13](#page-12-0)*

circles.intersect, [3](#page-2-0) circles.plot, [4](#page-3-0) clusters.spscan, [5](#page-4-0) col2rgb, *[6](#page-5-0)* contour.im, *[20](#page-19-0)*

density.ppp, *[15](#page-14-0)*, *[27,](#page-26-0) [28](#page-27-0)* draw.circle, *[5](#page-4-0)*, *[21](#page-20-0)*

eval.fv, *[9](#page-8-0)*, *[11](#page-10-0)*

fv, *[22](#page-21-0)*

gradient.color.scale, [6](#page-5-0) grave, [7](#page-6-0) grDevices::colorRamp, *[6](#page-5-0)*

image.im, *[20](#page-19-0)*

kd, [8](#page-7-0) kdest, [9,](#page-8-0) *[12](#page-11-0)*, *[19](#page-18-0)*, *[22](#page-21-0)*, *[31](#page-30-0)* kdplus.test, [11,](#page-10-0) *[23](#page-22-0)* Kest, *[8,](#page-7-0) [9](#page-8-0)*, *[11](#page-10-0)*

logrr, [12,](#page-11-0) *[16](#page-15-0)*, *[20](#page-19-0)*, *[23,](#page-22-0) [24](#page-23-0)* logrr.test, [16,](#page-15-0) *[24](#page-23-0)*

makeCluster, *[29](#page-28-0)*

nn, [17](#page-16-0) noc, [18](#page-17-0)

pixellate.ppp, *[13](#page-12-0)*, *[27](#page-26-0)* plot, *[4](#page-3-0)* plot.fv, *[19](#page-18-0)*

plot.im, *[20](#page-19-0)* plot.kdenv, [19](#page-18-0) plot.logrrenv, [20](#page-19-0) plot.ppp, *[21](#page-20-0)* plot.spscan, [21](#page-20-0) polygon, *[4,](#page-3-0) [5](#page-4-0)* ppp, *[7,](#page-6-0) [8](#page-7-0)*, *[10](#page-9-0)*, *[13](#page-12-0)*, *[26](#page-25-0)*, *[29](#page-28-0)* print.kdenv, [22](#page-21-0) print.kdenv\_summary, [22](#page-21-0) print.kdplus\_test, [23](#page-22-0) print.logrr\_test, [24](#page-23-0) print.logrrenv, [23](#page-22-0) print.spscan, [25](#page-24-0)

qnn.test, [25](#page-24-0)

spdensity, [27](#page-26-0) spscan.test, *[5](#page-4-0)*, *[21](#page-20-0)*, *[25](#page-24-0)*, [29,](#page-28-0) *[31](#page-30-0)* summary.kdenv, *[22](#page-21-0)*, [31](#page-30-0) summary.spscan, [31](#page-30-0)